## SAP ABAP table SMOI\_WS\_PROF\_T {Profile descriptions}

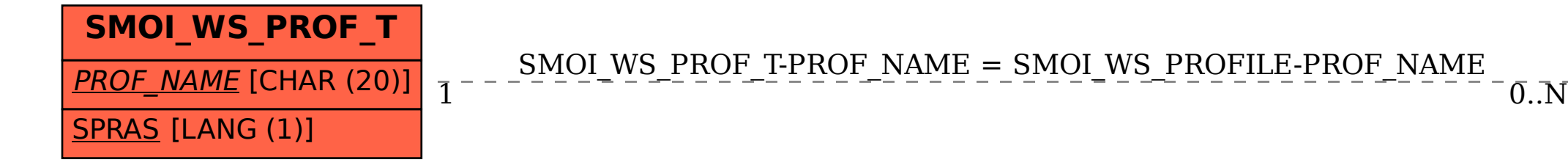

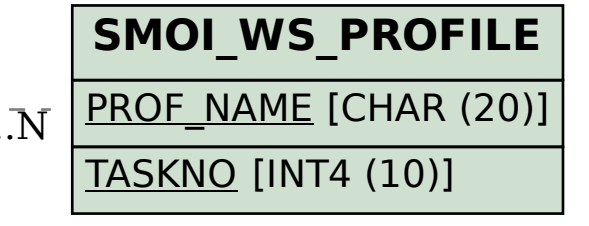